## **Análise Estatística da Latência e Perda de Pacotes numa Redes de Computadores Danilo Vieira Lopes, Jaime Batista do Santos**

Depto de Sistemas de Informação, FASETE, 48600-000, Paulo Afonso, BA

danilo.danm07@gmail.com, jaimee.b1@gmail.com

**Resumo:** *A internet é uma coleção de segmentos de rede que são interligados para facilitar o compartilhamento das informações. Os dispositivos de internetworking que ligam ou interconectam os segmentos de redes ou redes inteiras são denominados roteadores. O objetivo deste trabalho é analisar, do ponto de vista estatístico, as variáveis (aleatórias) latência e perda de pacotes mensuradas na camada de transporte de uma rede de computadores usando o pathping. Com 95% de confiança pode-se afirmar que o parâmetro populacional (média), em todos os casos pertence ao intervalo de confiança computado. Como uma ferramenta de análise de dados o WEKA evidenciou quais foram os saltos que apresentaram maior latência e menor perda de pacotes.*

Palavras-chave: pacotes, performance, latência, perda.

## **1. Introdução e Objetivos**

A internet é uma coleção de segmentos de rede [7] que são interligados para facilitar compartilhamento das informações.

Os dispositivos de internetworking que ligam ou interconectam os segmentos de redes ou redes inteiras são denominados roteadores. A Figura 1 mostra uma rede com seis roteadores, onze possíveis saltos (conexão entre dois roteadores), dois clientes e um servidor. Através da utilização dos mesmos podemos realizar o roteamento [1], que nada mais é do que um conjunto de mecanismos que viabilizam o alcance entre redes distintas. Esse procedimento é possível graças à utilização de protocolos de roteamento, que têm como objetivo principal a criação de rotas de encaminhamento de pacotes entre as redes que desejam comunicar-se entre si.

A determinação da rota é o processo que o roteador utiliza para escolher o próximo salto no caminho para que o datagrama trafegue em direção ao seu destino. O modelo de roteamento utilizado é o do salto – por - salto (hop - by - hop), onde cada roteador que recebe um datagrama de dados abre-o, verifica o endereço de destino, calcula o próximo salto, que vai deixar o pacote um passo mais próximo de seu destino, e entrega o pacote neste

próximo salto. Este processo se repete consecutivamente até que o datagrama possa ser entregue ao destinatário fina

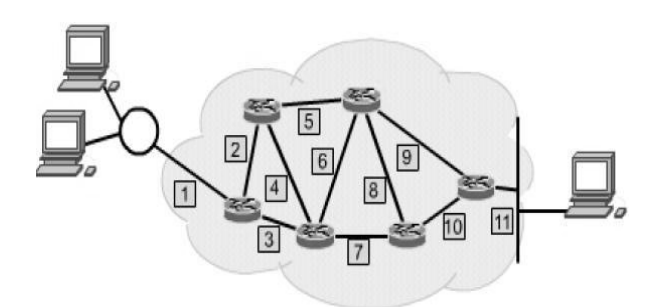

#### **Figura 1: Representação de uma rede na Internet**

O objetivo deste trabalho é analisar, do ponto de vista estatístico, as variáveis (aleatórias) **latência** e **perda de pacotes** mensuradas na camada de transporte de uma rede de computadores usando o pathping  $^1$ .

Este artigo está assim organizado. A seção seguinte introduz uma descrição dos protocolos utilizados pelo comando pathping assim como seu funcionamento. A Seção 3 apresenta os resultados. Na Seção 4 tem-se as conclusões e por fim as principais referências bibliográficas.

# **2. Pathping**

O protocolo TCP (acrônimo para o inglês Transmission Control Protocol) é responsável por especificar o formato dos dados e das confirmações, possibilitando que os rotadores possam estabelecer a transferência de pacotes de forma segura e confiável.

Na Internet, cada roteador possui um endereço IP "*Internet Protocol*" (ou Protocolo de Internet), que é responsável por codificar o número de rede e o número de host de cada roteador.

O roteador usa o endereço de rede para identificar a rede de destino de um pacote dentro da Intenertworking.

l

<sup>1</sup> http://technet2.microsoft.com/windowsserver/pt-br/library/15a7ad8ce153-4998-8504-34c084b97ccc1046.mspx?mfr=true

Sem o endereçamento da camada de rede, o roteamento não pode ser realizado, pois os roteadores não saberiam qual o endereço adequado para envio dos pacotes.

Do inglês "*Internet Control Message Protocol"* o ICMP é um protocolo integrante do Protocolo IP, definido pelo RFC 792, e utilizado para fornecer relatórios e controle de erros à fonte original. A troca de pacotes realizada pelos roteadores é monitorada rigorosamente. Quando ocorre algo inesperado, o evento é reportado pelo ICMP, que por sua vez relata quais os erros presentes durante a transferência de pacotes entre os roteadores.

O **pathping** é uma ferramenta da Microoft que tem por finalidade fornecer informações sobre latência e perda de pacotes de uma rede, sobre os saltos intermediários entre os computadores de origem e destino. A ferramenta pathping utiliza o protocolo TCP para transportar ou enviar várias mensagens de *solicitação de eco* a cada roteador entre a origem e o destino por um período de tempo determinado; isso torna-se possível graças a utilização do protocolo IP que é capaz de identificar cada roteador presente na internetworking. Em seguida o pathping exibe os resultados de latência e perda de pacotes baseados nos saltos realizados entre os roteadores. O pathping utiliza-se do protocolo ICMP para relatar o tempo gasto de cada salto assim como o grau de perda de pacotes de cada roteador ou vínculo fornecido. Através da utilização periódica de pings durante um determinado intervalo de tempo, pode-se não só identificar os roteadores presentes na rede como também determinar quais roteadores ou sub-redes podem estar enfrentando problemas na mesma.

```
C:\Users\user>pathping -n www.google.com
Tracing route to www.1.google.com [209.85.193.147]<br>
over a maximum of 30 hops:<br>
0 192.168.1.65<br>
1 192.168.1.254<br>
2 200.217.72.72<br>
2 200.195.53.28<br>
2 200.195.53.28
   0123456780
        {\begin{array}{*{20}{c}} 200.195.51.25\\ 201.223.131.61\\ 200.223.131.102\\ 200.223.131.41\\ 2000.223.131.41\\ 2000.223.131.41\\ 24.125.51.49\\ 209.85.250.242\\ 209.85.251.214\\ 209.85.193.147 \end{array}}\frac{10}{11}Computing statistics for 275 seconds...<br>Source to Here – This Node/Link<br>Hop RTT – Lost/Sent = Pct – Lost/Sent = Pc
uop<br>Hop
                                                                           PctAddress<br>192.168.1.65
                                                           xast
                                                                        192.168.1.254
   \mathbf{1}Øms
                           0/100 = 0200.217.72.72
        130ms\overline{c}0/100 = 0ほうしゅう こうしゅう こうしゅうしゅう
                                                                                     200.195.51.25
   \overline{3}134ms0/100 =Q%
                           0/100 =200.223.131.61
   \overline{4}135ms
                                             R%
   \overline{5}157ms0/100 = 0200.223.131.102
                           0/100 = 0200.223.131.41
       159ms6
   2.161ms9/199 = 92200.223.254.120
                                                                                     74.125.51.49
   8 - 162ms
                           9/199 = 929/199 = 92209.85.250.242
   9 - 168ms
  10 \quad 173 \text{ms}9/199 = 92209.85.251.214
                                                                100<br>100<br>100<br>100
                                                                           147<br>147<br>07\frac{14}{9}209.85.193.147
  11 164ms
                          14/100 = 142Trace complete.
```
C:\Users\user>

**Figura 2: Execução do pathping** 

Na tela acima tem-se um exemplo da utilização do pathping, onde o mesmo foi executado passando como parâmetro o site www.google.com. Observando-se a tela da Figura 2 identificam-se os roteadores (209.85.193.104, entre outros) entre o computador origem (192.168.1.68) o computador de destino (209.85.193.99, etc.) os tempos de acesso (129ms – 162ms) e o percentual de pacotes perdidos em cada salto (22% no último salto).

### **3. Resultados**

Após a realização de 31 comandos pathping, o que corresponde a usar amostras de tamanho 31, tendo como parâmetro o site da Google, www.google.com, tornou-se possível coletar uma quantidade suficiente de dados que nos possibilita-se analisar estatisticamente a latência e perda de pacotes em uma rede de computadores.

O método utilizado para organizar os dados compreende-se no arranjo desses em subconjuntos que apresentem características similares.

Os dados foram agrupados e inseridos em tabelas, o que possibilita resumí-los e visualizá-los sem precisar levar em conta os valores individuais. A partir dos conjuntos de dados descritos nas Tabelas 1, 2, 3 e 4 foram obtidos, inicialmente, os indicadores estatísticos usuais. A seguir, considerando os mesmos dados amostrais foram computados intervalos de confiança.

## **3.1 Latência e Perda de Pacotes**

Em cada acesso realizado com o pathping, dos 31 realizados, foram obtidos o tempo total gasto e o valor total do número de pacotes perdidos pelo protocolo TCP durante a transmissão de pacotes do roteador de origem ao roteador de destino final, o que forneceu 31 tempos de acesso e 31 valores correspondentes ao número total de pacotes perdidos, durante cada acesso realizado ao site da Google.

#### **Tabela 1: Latência do tempo total de acesso (ms)**

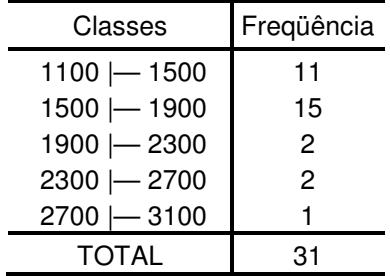

Média = 1642.03 ms. Mediana  $= 1555$  ms. Moda = 1494 ms e 1555 ms. Desvio Padrão = 417.49 ms.

Coeficiente de Variação = 0.25. Intervalo de confiança [4] para o *tempo total de acesso* médio com 95% de confiança:

(1495.06 ms, 1789.00 ms) (2.1)

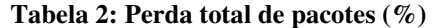

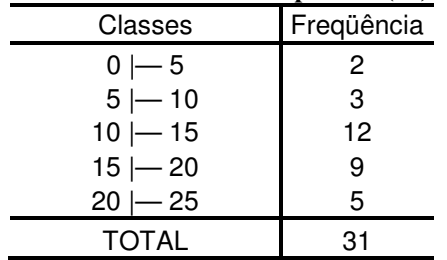

 $Média = 14.22 \%$ 

Mediana =  $14\%$ .

Moda = 14.0 % e 19.0 %.

Desvio Padrão = 5.76 %.

Coeficiente de Variação = 0.40.

Intervalo de confiança para a *perda total de pacotes* média com 95% de confiança:

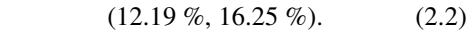

# **3.2 Análise do Comportamento dos Saltos**

Ao decorrer dos 31 acessos realizados (31 telas correspondentes a execução do pathping), a análise da freqüência relativa mostrou que o salto 10, foi o salto que apresentou o maior tempo gasto, e o salto 11, foi o salto que apresentou à maior perda, durante a transmissão de pacotes do roteador de origem ao roteador de destino. Então, foram considerados os tempos de acesso relacionados ao salto de número 10 e os valores de pacotes perdidos relacionados ao salto de número 11 para compor as tabelas de freqüências descritas logo abaixo, assim como para o cálculo de indicadores estatísticos e intervalos de confiança.

**Tabela 3: Latência no salto 10 (ms)** 

| Classes      | Freqüência |
|--------------|------------|
| $100$ – 150  | 5          |
| $150 - 200$  | 19         |
| $200 - 250$  | 4          |
| $250 - 300$  | 2          |
| $300 - 350$  |            |
| <b>TOTAL</b> | 31         |

Média = 181.35 ms. Mediana  $= 172$  ms.  $Moda = 171$  ms. Desvio Padrão = 44.68 ms. Coeficiente de Variação = 0.24. Intervalo de confiança para a *latência* média com 95% de confiança:

 $(165.62 \text{ ms}, 197.08 \text{ ms})$ . (2.3)

**Tabela 4: Perda de pacotes no salto 11 (%).** 

| Classes   | Freqüência |
|-----------|------------|
| $0 - 5$   | З          |
| $5 - 10$  | 3          |
| $10$ – 15 | 13         |
| $15 - 20$ | 9          |
| $20 - 25$ | 3          |
| TOTAL     | 31         |

Média = 13.32 %.

Mediana  $= 14$  %.

Moda =  $14\%$ .

Desvio Padrão = 5.61.

Coeficiente de Variação = 0.42%.

Intervalo de confiança para a *perda de pacotes* média com 95% de confiança:

 $(11.34 \%, 15.30\%).$  (2.4)

### **3.3 WEKA**

O WEKA é uma ferramenta de KDD [2,3,5,6] que possui um conjunto de implementações de algoritmos e técnicas de Mineração de Dados. WEKA foi desenvolvido na Universidade de Waikato na Nova Zelândia, sendo escrito em Java e possuindo código aberto disponível na Web (a atual versão - 3.5.8 - demanda Java 1.4), portanto pode rodar em qualquer tipo de plataforma. Através de uma grande quantidade de dados o WEKA consegue elaborar árvores de decisão que auxiliam administradores na tomada de decisões.

Seguem-se métodos de classificação implementado no WEKA:.

- J48 uma versão mais nova do C4. 5.
- Zero-R um algoritmo simples que calcula o atributo mais preditivo e classifica os objetos usando apenas este atributo.
- OneR produz regras simples fundamentando-se apenas em um atributo.

Nesse trabalho iremos utilizar duas ferramentas do Weka - Explorer. O Explorer será utilizado para gerar árvores de decisão dentro do conjunto de dados que serão passados para o WEKA através de um arquivo. Com os dados colhidos com a ferramenta pathping, é formado um arquivo no formato .arff para fazer uma análise dos pacotes perdidos entre os saltos dos roteadores. Assim é possível mostrar qual é o tráfego mais comum dentre as solicitações coletadas.

O WEKA possui seu próprio formato de arquivo, ".arff"; esse arquivo é tipo texto e é composto por três relações importantes: @relation onde identificamos o nome da relação, @attribute nele passam-se os tipos de atributos, @data é passado o conjunto de dados que será analisado no WEKA.

Como o último salto é um servidor do Google e possui mais relevância na perca de pacotes foi implementado um arquivo .arff para efetuar uma análise da perda de pacotes e da latência dos quatro servidores da Google (209.85.193.103, 209.85.193.99, 209.85.193.104, 209.85.193.147). Através do uso do algoritmo J4.8 é gerada uma árvore de decisão para mostrar os resultados de forma mais fácil e compreensível. Veja a figura abaixo:

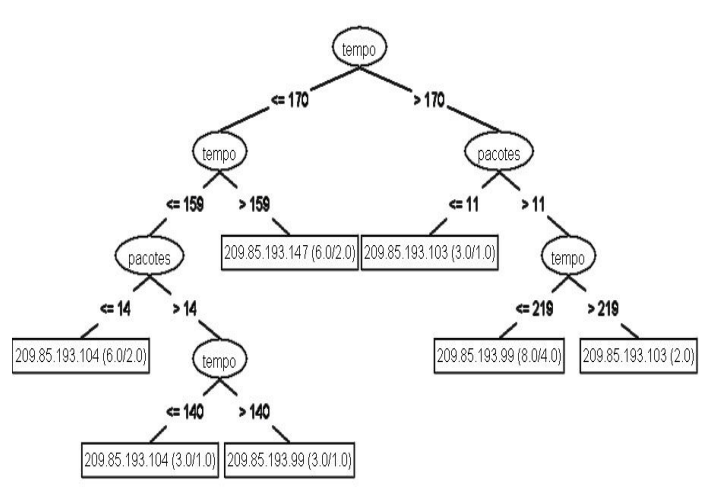

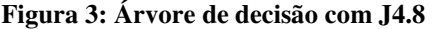

Na parte inferior do lado esquerdo encontra-se o ultimo salto de destino (209.85.193.104) que possui a menor latência e com menor percentual de perca de pacote.

### **4. Conclusão**

Este trabalho analisou as variáveis (aleatórias) **latência** e **perda de pacotes** mensuradas na camada de transporte de uma rede de computadores usando o pathping. Com 95% de confiança pode-se afirmar que o parâmetro populacional (média), em todos os casos ((2.1), (2.2), (2.3) e (2.4)) pertence ao intervalo de confiança computado.

Como uma ferramenta de análise de dados o WEKA evidenciou quais foram os saltos que apresentaram maior latência e menor perda de pacotes.

# **Referências**

[1] CNNA, "Camada 3 - Roteamento e Endereçamento" CNNA – Sem 1 Capitulo 10. acessado em 12 de setembro de 2008, disponível em http://www.projetoderedes.com.br/apostilas/arq uivos/roteamento\_enderecamento.zip .

- [2] E. Frank, P. Reutemann, R. Kirkby, (2008) "WEKA Explorer User Guide for Version 3-5- 8", July 14 Acessado em 10 de setembro de 2008 e disponível em http://weka.sourceforge.net/wekadoc/index.php/ en:Weka\_3.5.8/.
- [3] C. E. R. de Mello, G. Z. da Silva, J. M. de Souza, (2007) "Extensão do WEKA para Métodos de Agrupamento com Restrição de Contigüidade", Programa de Engenharia de Sistemas e Computação Universidade Federal do Rio de Janeiro (UFRJ). Acessado em 10 de setembro de 2008 e disponível em http://www.geoinfo.info/geoinfo2007/papers/S7 P3.pdf.
- [4] L. A. Pertenelli, "Intervalo de Confiança" (2008). Acessado em 20 de setembro de 2008, disponível em http://www.dpi.ufv.br/disciplinas/inf162/materi ais/CAPITULO7.v1.pdf.
- [5] P. Reutemann, D. Scuse, (2008) "WEKA Experimenter Tutorial for Version 3-5-8", July 14 Acessado em 10 de setembro de 2008 e disponível em hhttp://weka.sourceforge.net/wekadoc/index.ph p/en:Weka\_3.5.8.
- [6] P. M. Vidal, T. T. Biscaia, M. V. Fidelis (2008) "Comparação de Algoritmos de Classificação no módulo Experimenter do Weka", Congresso Nacional de administração, Gestão Estratégica na Era do Conhecimento, Setembro 08 a 12. Acessado em 20 de setembro de 2008 e disponível em http://www.admpg.com.br/2008/cadastro/artigo s/temp/84.pdf.
- [7] A. S. Tanenbaum, "Redes de Computadores" quarta edição (2003), editora CAMPUS.